## **Clayton State University Computer Surplus Processing Form Use this form for processing Surplus Computer Equipment (remember - data security is everyone's business)**

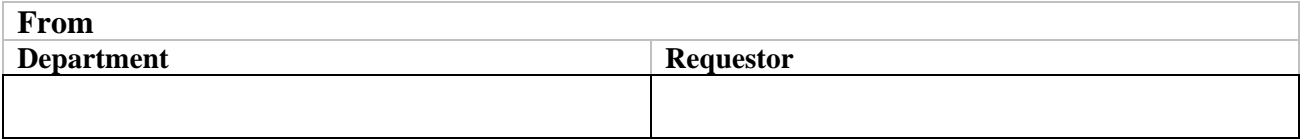

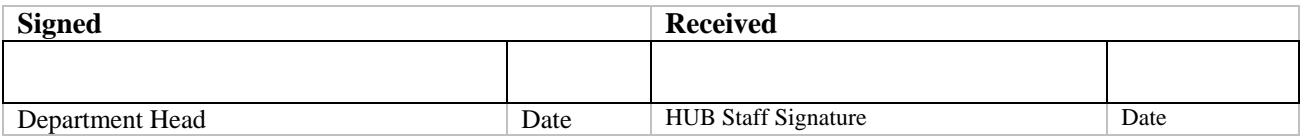

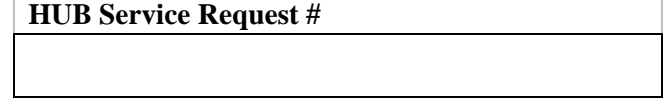

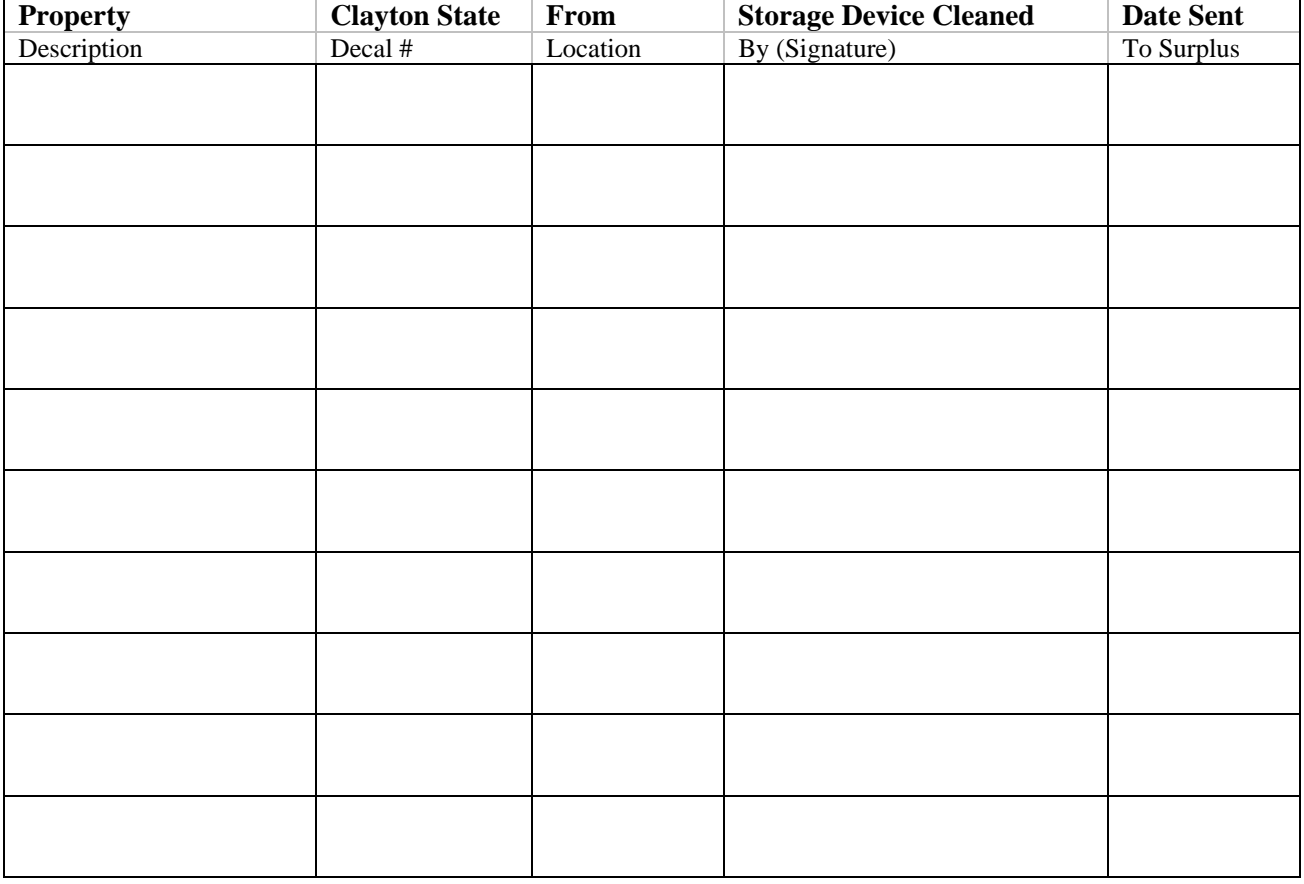

**Requestor:** Print and complete this form and then contact the HUB to have computer equipment picked up.

**HUB staff:** After storage media has been cleared or removed, forward a copy of this completed form and any other instructions and documentation to:

**Revised: December 2005**  Operation Services Warehouse (678) 466-4251